## **Flash Player Windows8 Beta 531.htm**

**Manul Laphroaig**

 *Columbia Crew Survival Investigation Report* Nasa,2009 NASA commissioned the Columbia Accident Investigation Board (CAIB) to conduct a thorough review of both the technical and the organizational causes of the loss of the Space Shuttle Columbia and her crew on February 1, 2003. The accident investigation that followed determined that a large piece of insulating foam from Columbia's external tank (ET) had come off during ascent and struck the leading edge of the left wing, causing critical damage. The damage was undetected during the mission. The Columbia accident was not survivable. After the Columbia Accident Investigation Board (CAIB) investigation regarding the cause of the accident was completed, further consideration produced the question of whether there were lessons to be learned about how to improve crew survival in the future. This investigation was performed with the belief that a comprehensive, respectful investigation could provide knowledge that can protect future crews in the worldwide community of human space flight. Additionally, in the course of the investigation, several areas of research were identified that could improve our understanding of both nominal space flight and future spacecraft accidents. This report is the first comprehensive, publicly available accident investigation report addressing crew survival for a human spacecraft mishap, and it provides key information for future crew survival investigations. The results of this investigation are intended to add meaning to the sacrifice of the crew's lives by making space

flight safer for all future generations.

 **Real-time Coastal Observing Systems for Marine Ecosystem Dynamics and Harmful Algal Blooms** Babin, Marcel,Roesler, Collin S.,Cullen, John J.,2008-06-05 The proliferation of harmful phytoplankton in marine ecosystems can cause massive fish kills, contaminate seafood with toxins, impact local and regional economies and dramatically affect ecological balance. Real-time observations are essential for effective shortterm operational forecasting, but observation and modelling systems are still being developed. This volume provides guidance for developing real-time and near real-time sensing systems for observing and predicting plankton dynamics, including harmful algal blooms, in coastal waters. The underlying theory is explained and current trends in research and monitoring are discussed.Topics covered include: coastal ecosystems and dynamics of harmful algal blooms; theory and practical applications of in situ and remotely sensed optical detection of microalgal distributions and composition; theory and practical applications of in situ biological and chemical sensors for targeted species and toxin detection; integrated observing systems and platforms for detection; diagnostic and predictive modelling of ecosystems and harmful algal blooms, including data assimilation techniques; observational needs for the public and government; and future directions for research and operations.

 **Professional Team Foundation Server 2012** Ed Blankenship,Martin Woodward,Grant Holliday,Brian Keller,2012-12-14 A comprehensive guide to using Microsoft Team Foundation Server 2012 Team Foundation Server has become the leading Microsoft productivity tool for software management, and this book covers what developers need to know to use it effectively. Fully revised for the new features of TFS 2012, it provides developers and software project managers with step-by-step instructions and even assists those who are studying for the TFS 2012 certification exam. You'll find a broad overview of TFS, thorough coverage of core functions, a look at extensibility options, and more, written by Microsoft insiders and MVPs. An update of the leading Wrox book on Team Foundation Server, written by an expert team of Microsoft insiders and MVPs Provides a broad overview of Team Foundation Server for developers, software project managers, testers, business analysts, and others wanting to learn how to use TFS Offers administrators the necessary tools to efficiently monitor and manage the TFS environment Covers core TFS functions including project management, work item tracking, version control, test case management, build automation, reporting, and how to write extensions for TFS 2012 Professional Team Foundation Server 2012 builds on the proven Wrox Professional formula to give you a solid background in this software management tool.

 **Windows 10 For Dummies** Andy Rathbone,2015-08-10 Illustrates the new features of Windows 10.

 PoC or GTFO Manul Laphroaig,2017-10-31 This highly anticipated print collection gathers articles published in the much-loved International Journal of Proof-of-Concept or Get The Fuck Out.

PoC||GTFO follows in the tradition of Phrack and Uninformed by publishing on the subjects of offensive security research, reverse engineering, and file format internals. Until now, the journal has only been available online or printed and distributed for free at hacker conferences worldwide. Consistent with the journal's quirky, biblical style, this book comes with all the trimmings: a leatherette cover, ribbon bookmark, bible paper, and gilt-edged pages. The book features more than 80 technical essays from numerous famous hackers, authors of classics like Reliable Code Execution on a Tamagotchi, ELFs are Dorky, Elves are Cool, Burning a Phone, Forget Not the Humble Timing Attack, and A Sermon on Hacker Privilege. Twenty-four full-color pages by Ange Albertini illustrate many of the clever tricks described in the text.

 **Hello! HTML5 & CSS3** Rob Crowther,2012-10-17 Summary Hello! HTML5 & CSS3 is written for the web designer or developer who wants a fast, exampleoriented introduction to the new HTML and CSS features. This snappy, user-friendly, and fun guide will get you started right away. About this Book Whether you're building web pages, mobile apps, or desktop apps, you need to learn HTML5 and CSS3. So why wait? Hello! HTML5 & CSS3 is a smart, snappy, and fun way to get started now. In this example-rich guide to HTML5 and CSS3, you'll start with a user-friendly introduction to HTML5 markup and then take a quick tour through forms, graphics, drag-and-drop, multimedia, and more. Next, you'll explore CSS3, including new features like drop shadows, borders, colors, gradients, and

backgrounds. Every step of the way, you'll find hands-on examples, both large and small, to help you learn by doing. Purchase of the print book comes with an offer of a free PDF, ePub, and Kindle eBook from Manning. Also available is all code from the book. What's inside Easy-to-follow intro to HTML5 and CSS3 Fully illustrated and loaded with examples Designed for low-stress learning No prior experience needed! Table of Contents PART 1 LEARNING HTML5 Introducing HTML5 markup HTML5 forms Dynamic graphics Audio and video Browser-based APIs Network and location APIs PART 2 LEARNING CSS3 New CSS language features Layout with CSS3 Motion and color Borders and backgrounds with CSS3 Text and fonts

 **Designing EEG Experiments for Studying the Brain** Aamir Saeed Malik,Hafeez Ullah Amin,2017-05-25 Designing EEG Experiments for Studying the Brain: Design Code and Example Datasets details the design of various brain experiments using electroencephalogram (EEG). Providing guidelines for designing an EEG experiment, it is primarily for researchers who want to venture into this field by designing their own experiments as well as those who are excited about neuroscience and want to explore various applications related to the brain. The first chapter describes how to design an EEG experiment and details the various parameters that should be considered for success, while remaining chapters provide experiment design for a number of neurological applications, both clinical and behavioral. As each chapter is accompanied with experiment design codes and example datasets, those interested can quickly

*6*

design their own experiments or use the current design for their own purposes. Helpful appendices provide various forms for one's experiment including recruitment forms, feedback forms, ethics forms, and recommendations for related hardware equipment and software for data acquisition, processing, and analysis. Written to assist neuroscientists in experiment designs using EEG Presents a step-by-step approach to designing both clinical and behavioral EEG experiments Includes experiment design codes and example datasets Provides inclusion and exclusion criteria to help correctly identify experiment subjects and the minimum number of samples Includes appendices that provide recruitment forms, ethics forms, and various subjective tests associated with each of the chapters

 **The Telecommunications Handbook** Jyrki T. J. Penttinen,2015-01-13 This practical handbook and reference provides a complete understanding of the telecommunications field supported by descriptions and case examples throughout Taking a practical approach, The Telecommunications Handbook examines the principles and details of all of the major and modern telecommunications systems currently available to industry and to end-users. It gives essential information about usage, architectures, functioning, planning, construction, measurements and optimisation. The structure of the book is modular, giving both overall descriptions of the architectures and functionality of typical use cases, as well as deeper and practical guidelines for telecom professionals. The focus of the book is on current and future networks, and the most

*7*

up-to-date functionalities of each network are described in sufficient detail for deployment purposes. The contents include an introduction to each technology, its evolution path, feasibility and utilization, solution and network architecture, and technical functioning of the systems (signalling, coding, different modes for channel delivery and security of core and radio system). The planning of the core and radio networks (system-specific field test measurement guidelines, hands-on network planning advices and suggestions for the parameter adjustments) and future systems are also described. Each chapter covers aspects individually for easy reference, including approaches such as: functional blocks, protocol layers, hardware and software, planning, optimization, use cases, challenges, solutions to potential problems Provides very practical detail on the planning and operation of networks to enable readers to apply the content in real-world deployments Bridges the gap between the communications in the academic context and the practical knowledge and skills needed to work in the telecommunications industry Section divisions include: General theory; Fixed telecommunications; Mobile communications; Space communications; Other and special communications; and Planning and management of telecommunication networks Covers new commercial and enhanced systems deployed, such as IPv6 based networks, LTE-Advanced and GALILEO An essential reference for Technical personnel at telecom operators; equipment and terminal manufacturers; Engineers working for network operators.

 **Soft Computing Applications** Valentina Emilia Balas,Lakhmi C. Jain,Marius Mircea Balas,Shahnaz N. Shahbazova,2020-08-17 This book presents the proceedings of the 8th International Workshop on Soft Computing Applications, SOFA 2018, held on 13–15 September 2018 in Arad, Romania. The workshop was organized by Aurel Vlaicu University of Arad, in conjunction with the Institute of Computer Science, Iasi Branch of the Romanian Academy, IEEE Romanian Section, Romanian Society of Control Engineering and Technical Informatics – Arad Section, General Association of Engineers in Romania – Arad Section and BTM Resources Arad. The papers included in these proceedings, published post-conference, cover the research including Knowledge-Based Technologies for Web Applications, Cloud Computing, Security Algorithms and Computer Networks, Business Process Management, Computational Intelligence in Education and Modelling and Applications in Textiles and many other areas related to the Soft Computing. The book is directed to professors, researchers, and graduate students in area of soft computing techniques and applications.

 **Design Science at the Intersection of Physical and Virtual Design** Jan vom Brocke,Riitta Hekkala,Sudha Ram,Matti Rossi,2013-06-21 This book constitutes the refereed proceedings of the 8th International Conference on Design Science Research in Information Systems and Technology, DESRIST 2013, held in Helsinki, Finland, in June 2013. The 24 full papers, 8 research-in-progress papers, 12 short papers, and 8 poster abstracts were carefully reviewed and selected from 93

submissions. The papers are organized in topical sections on system integration and design; meta issues; business process management and ERP; theory development; emerging themes; green IS and service management; method engineering; papers describing products and prototypes; and work-inprogress papers.

 HTML5 Advertising John Percival,2013-02-03 Web advertising is changing. What was once a predominantly Flash-based medium is making the switch to HTML5, with the benefit of a plug-in free environment giving a larger audience for ads, and better integration with the page they are featured on. We live in a time where marketers, designers, and developers are confused as to what they can and can't do on different devices, browsers, and operating systems. What better way to finally make sense of it all, than by stepping through the entire campaign process on your own terms? HTML5 Advertising will educate you on the whole digital advertising process from start to finish, and help you take advantage of new HTML5 features such as canvas, CSS3 animations, DOM events, audio and video, and offline storage. You'll also learn how to get around discrepancies in browser support with JavaScript and polyfills. You will be provided with tips and tricks to better optimize content across screens and make the most successful campaign with the lightest footprint possible, which is especially important when deploying to mobile devices. This book: Takes you through the advertising campaign process with HTML5 from design to delivery Provides in-depth knowledge into the digital advertising landscape

and the HTML5 specification Communicates tips and tricks coming from Flash and ActionScript to HTML5, CSS3 and JavaScript. HTML5 Advertising equips you with the knowledge to attack cuttingedge, rich media projects with confidence and scale, while also learning the essentials to communicate to internal and external clients. HTML5 is here whether you like it or not, so why not jump in early and head down the path of building the future.

 *Advances in Computing and Data Sciences* Mayank Singh,P.K. Gupta,Vipin Tyagi,Arun Sharma,Tuncer Ören,William Grosky,2017-07-19 This book constitutes the refereed proceedings of the First International Conference on Advances in Computing and Data Sciences, ICACDS 2016, held in Ghaziabad, India, in November 2016. The 64 full papers were carefully reviewed and selected from 502 submissions. The papers are organized in topical sections on Advanced Computing; Communications; Informatics; Internet of Things; Data Sciences.

 **Everything You Need to Ace Computer Science and Coding in One Big Fat Notebook** Workman Publishing,2020-04-28 The newest addition to the wildly successful Big Fat Notebook series, with 3.99 million copies in print: a lively, information-packed, and fully illustrated guide to Computer Science and Coding for middle schoolers.

 *PoC or GTFO, Volume 3* Manul Laphroaig,2021-01-29 Volume 3 of the PoC || GTFO collection--read as Proof of Concept or Get the Fuck Out--continues the series of wildly popular collections of this hacker journal. Contributions range from humorous poems to deeply technical essays bound in the form of a bible. The International Journal of Proof-of-Concept or Get The Fuck Out is a celebrated collection of short essays on computer security, reverse engineering and retrocomputing topics by many of the world's most famous hackers. This third volume contains all articles from releases 14 to 18 in the form of an actual, bound bible. Topics include how to dump the ROM from one of the most secure Sega Genesis games ever created; how to create a PDF that is also a Git repository; how to extract the Game Boy Advance BIOS ROM; how to sniff Bluetooth Low Energy communications with the BCC Micro:Bit; how to conceal ZIP Files in NES Cartridges; how to remotely exploit a TetriNET Server; and more. The journal exists to remind us of what a clever engineer can build from a box of parts and a bit of free time. Not to showcase what others have done, but to explain how they did it so that readers can do these and other clever things themselves.

*Adobe GoLive CS: User Guide* ,2003

 *Digital Information and Communication Technology and Its Applications* Hocine Cherifi,Jasni Mohamad Zain,Eyas El-Qawasmeh,2011-06-14 This two-volume set CCIS 166 and 167 constitutes the refereed proceedings of the International Conference on Digital Information and Communication Technology and its Applications, DICTAP 2011, held in Dijon, France, in June 2010. The 128 revised full papers presented in both volumes were carefully reviewed and selected from 330 submissions. The papers are organized in topical sections on Web applications; image processing; visual interfaces and user experience; network security; ad hoc network;

*12*

cloud computing; Data Compression; Software Engineering; Networking and Mobiles; Distributed and Parallel processing; social networks; ontology; algorithms; multimedia; e-learning; interactive environments and emergent technologies for e-learning; signal processing; information and data management.

 *Dead Lies Dreaming* Charles Stross,2020-10-27 When magic and superpowers emerge in the masses, Wendy Deere is contracted by the government to bag and snag supervillains in Hugo Award-winning author Charles Stross' Dead Lies Dreaming: A Laundry Files Novel. As Wendy hunts down Imp—the cyberpunk head of a band calling themselves "The Lost Boys"— she is dragged into the schemes of louche billionaire Rupert de Montfort Bigge. Rupert has discovered that the sole surviving copy of the long-lost concordance to the one true Necronomicon is up for underground auction in London. He hires Imp's sister, Eve, to procure it by any means necessary, and in the process, he encounters Wendy Deere. In a tale of corruption, assassination, thievery, and magic, Wendy Deere must navigate rotting mansions that lead to distant pasts, evil tycoons, corrupt government officials, lethal curses, and her own moral qualms in order to make it out of this chase alive. At the Publisher's request, this title is being sold without Digital Rights Management Software (DRM) applied.

 Swipe to Unlock Neel Mehta,Parth Detroja,Aditya Agashe,2017 WANT A NON-CODING JOB AT A TECH COMPANY? Interested in product management, marketing, strategy, or business development? The

*13*

tech industry is the place to be: nontechnical employees at tech companies outnumber their engineering counterparts almost 3 to 1 (Forbes, 2017). You might be worried that your lack of coding skills or tech industry knowledge will hold you back. But here's the secret: you don't need to learn how to code to break into the tech industry. Written by three former Microsoft PMs, Swipe to Unlock gives you a breakdown of the concepts you need to know to crush your interviews, like software development, big data, and internet security. We'll explain how Google's ad targeting algorithm works, but Google probably won't ask you how to explain it in a non-technical interview. But they might ask you how you could increase ad revenue from a particular market segment. And if you know how Google's ad platform works, you'll be in a far stronger position to come up with good growth strategies. We'll show you how Robinhood, an app that lets you trade stocks without commission, makes money by earning interest on the unspent money that users keep in their accounts. No one will ask you to explain this. But if someone asks you to come up with a new monetization strategy for Venmo (which lets you send and receive money without fees), you could pull out the Robinhood anecdote to propose that Venmo earn interest off the money sitting in users' accounts. We'll talk about some business cases like why Microsoft acquired LinkedIn. Microsoft interviewers probably won't ask you about the motive of the purchase, but they might ask you for ideas to improve Microsoft Outlook. From our case study, you'll learn how the

Microsoft and LinkedIn ecosystems could work together, which can help you craft creative, impactful answers. You could propose that Outlook use LinkedIn's social graph to give salespeople insights about clients before meeting them. Or you could suggest linking Outlook's organizational tree to LinkedIn to let HR managers analyze their company's hierarchy and figure out what kind of talent they need to add. (We'll further explore both ideas in the book.) Either way, you're sure to impress. Learn the must know concepts of tech from authors who have received job offers for Facebook's Rotational Product Manager, Google's Associate Product Marketing Manager, and Microsoft's Program Manager to get a competitive edge at your interviews!

 **Excel 2010 Power Programming with VBA** John Walkenbach,2010-04-09 All the methods and tools you need to successfully program with Excel John Walkenbach's name is synonymous with excellence in computer books that decipher complex technical topics. With this comprehensive guide, Mr. Spreadsheet shows you how to maximize your Excel experience using professional spreadsheet application development tips from his own personal bookshelf. Featuring a complete introduction to Visual Basic for Applications and fully updated for the new features of Excel 2010, this essential reference includes an analysis of Excel application development and is packed with procedures, tips, and ideas for expanding Excel's capabilities with VBA. Offers an analysis of Excel application development and a complete introduction to Visual Basic for Applications

*15*

(VBA) Features invaluable advice from Mr. Spreadsheet himself (bestselling author John Walkenbach), who demonstrates all the techniques you need to create large and small Excel applications Provides tips, tricks, and techniques for expanding Excel's capabilities with VBA that you won't find anywhere else This power-user's guide is packed with procedures, tips, and ideas for expanding Excel's capabilities with VBA.

 **Practical Forensic Imaging** Bruce Nikkel,2016-09-01 Forensic image acquisition is an important part of postmortem incident response and evidence collection. Digital forensic investigators acquire, preserve, and manage digital evidence to support civil and criminal cases; examine organizational policy violations; resolve disputes; and analyze cyber attacks. Practical Forensic Imaging takes a detailed look at how to secure and manage digital evidence using Linux-based command line tools. This essential guide walks you through the entire forensic acquisition process and covers a wide range of practical scenarios and situations related to the imaging of storage media. You'll learn how to: –Perform forensic imaging of magnetic hard disks, SSDs and flash drives, optical discs, magnetic tapes, and legacy technologies –Protect attached evidence media from accidental modification –Manage large forensic image files, storage capacity, image format conversion, compression, splitting, duplication, secure transfer and storage, and secure disposal –Preserve and verify evidence integrity with cryptographic and piecewise hashing, public key signatures, and

RFC-3161 timestamping –Work with newer drive and interface technologies like NVME, SATA Express, 4K-native sector drives, SSHDs, SAS, UASP/USB3x, and Thunderbolt –Manage drive security such as ATA passwords; encrypted thumb drives; Opal selfencrypting drives; OS-encrypted drives using BitLocker, FileVault, and TrueCrypt; and others –Acquire usable images from more complex or challenging situations such as RAID systems, virtual machine images, and damaged media With its unique focus on digital forensic acquisition and evidence preservation, Practical Forensic Imaging is a valuable resource for experienced digital forensic investigators wanting to advance their Linux skills and experienced Linux administrators wanting to learn digital forensics. This is a must-have reference for every digital forensics lab.

As recognized, adventure as without difficulty as experience very nearly lesson, amusement, as well as treaty can be gotten by just checking out a ebook **Flash Player Windows8 Beta 531.htm** next it is not directly done, you could say you will even more roughly this life, approaching the world.

We meet the expense of you this proper as without difficulty as easy exaggeration to get those all. We pay for Flash Player Windows8 Beta 531.htm and numerous ebook collections from fictions to scientific research in any way. accompanied by them is this Flash Player Windows8 Beta 531.htm that can be your partner.

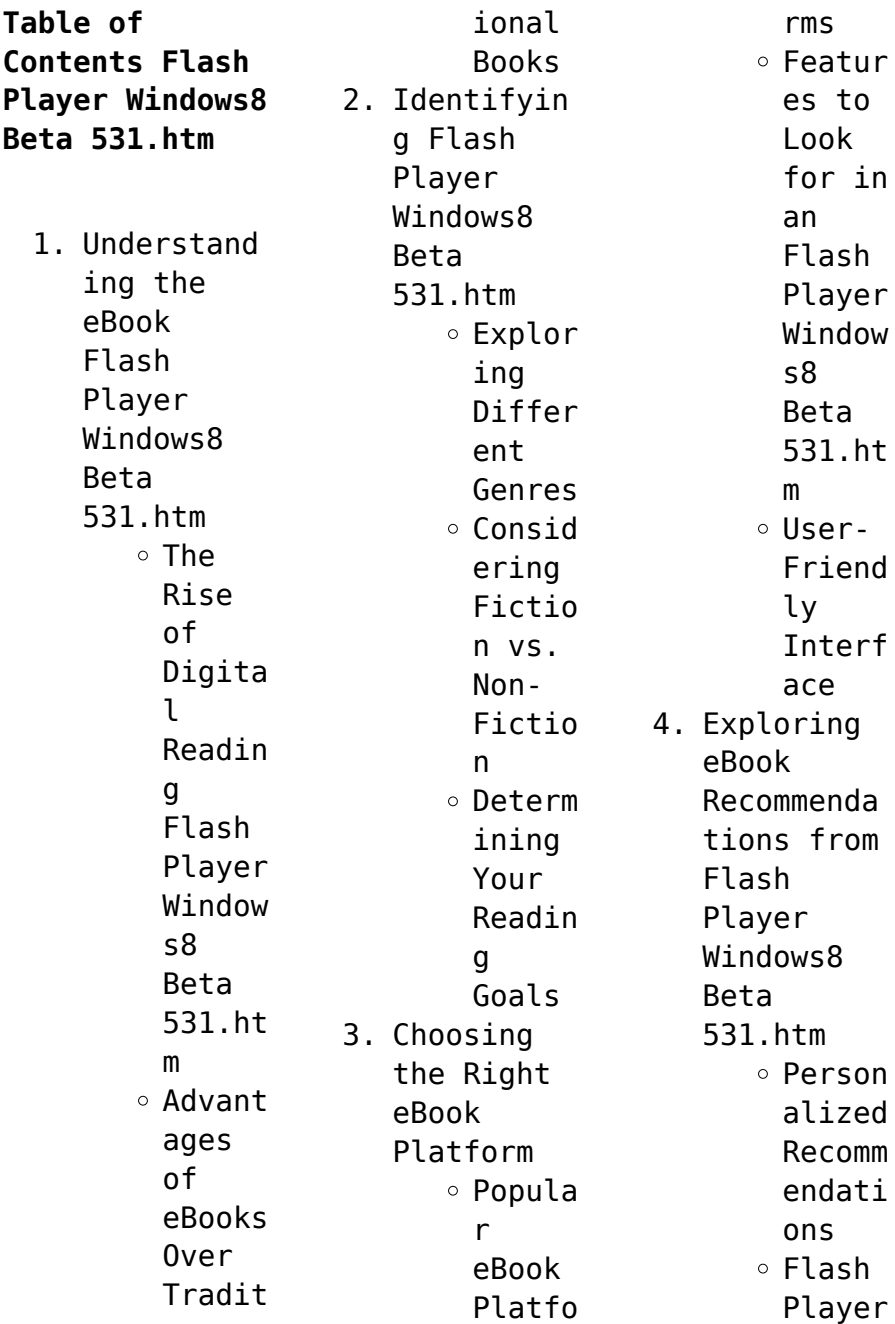

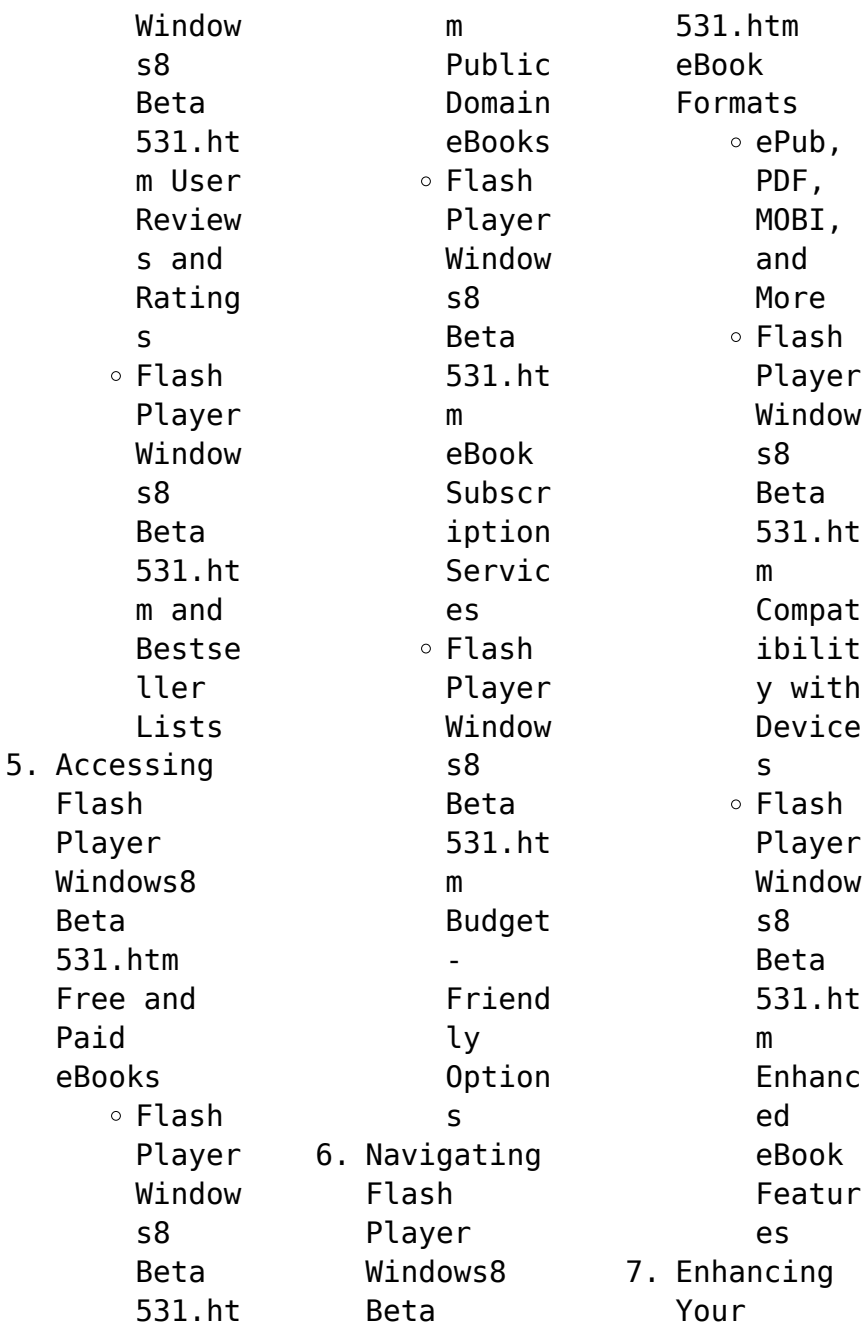

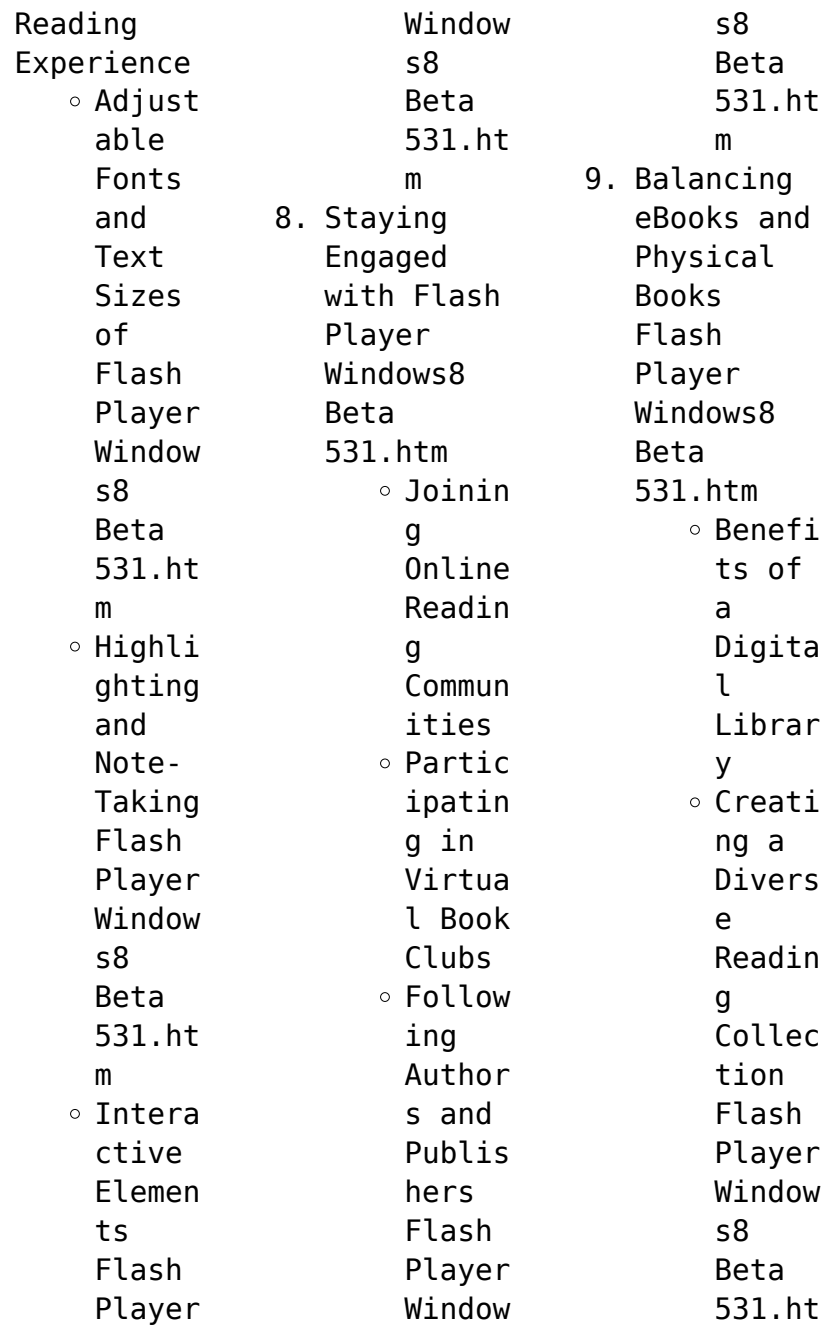

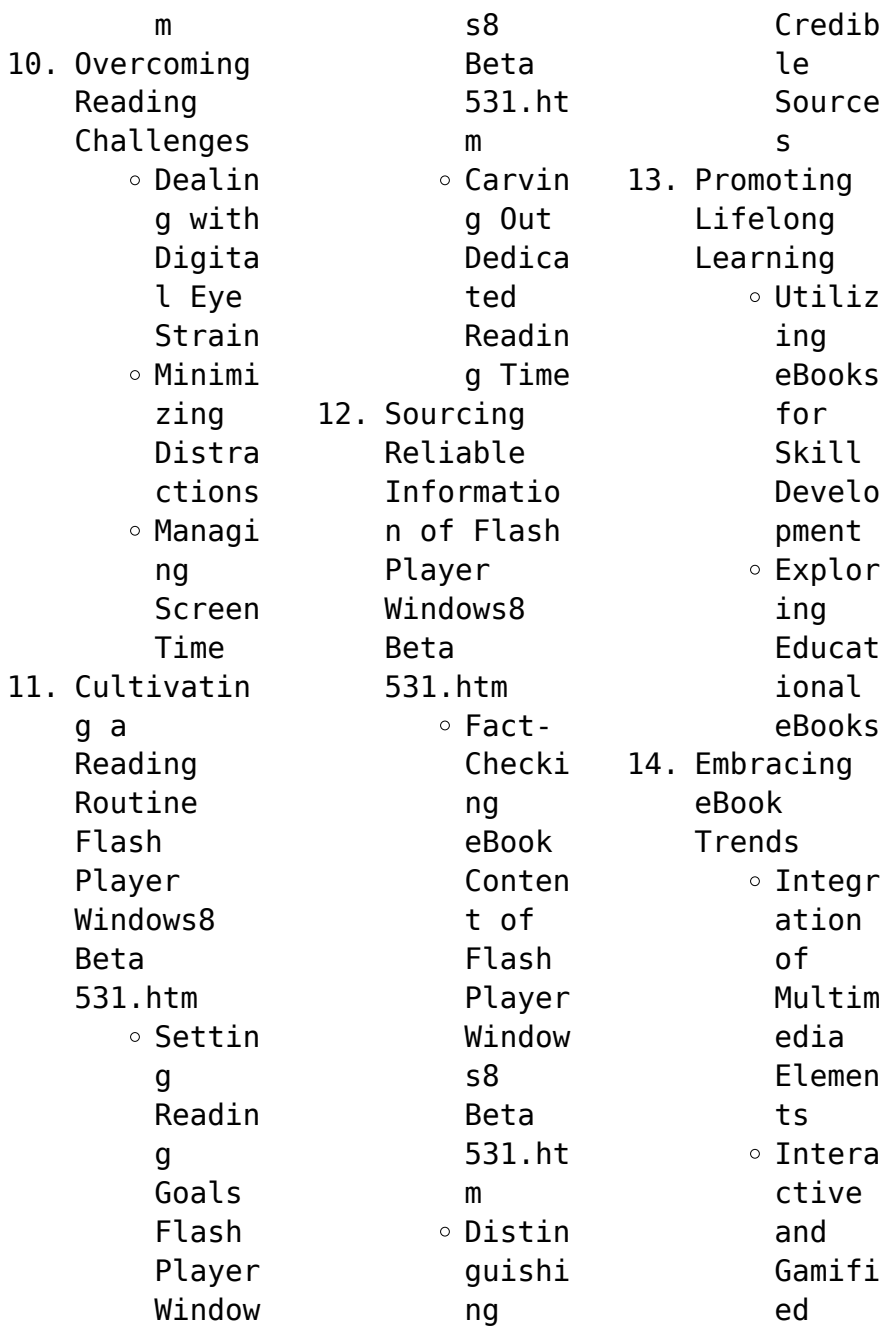

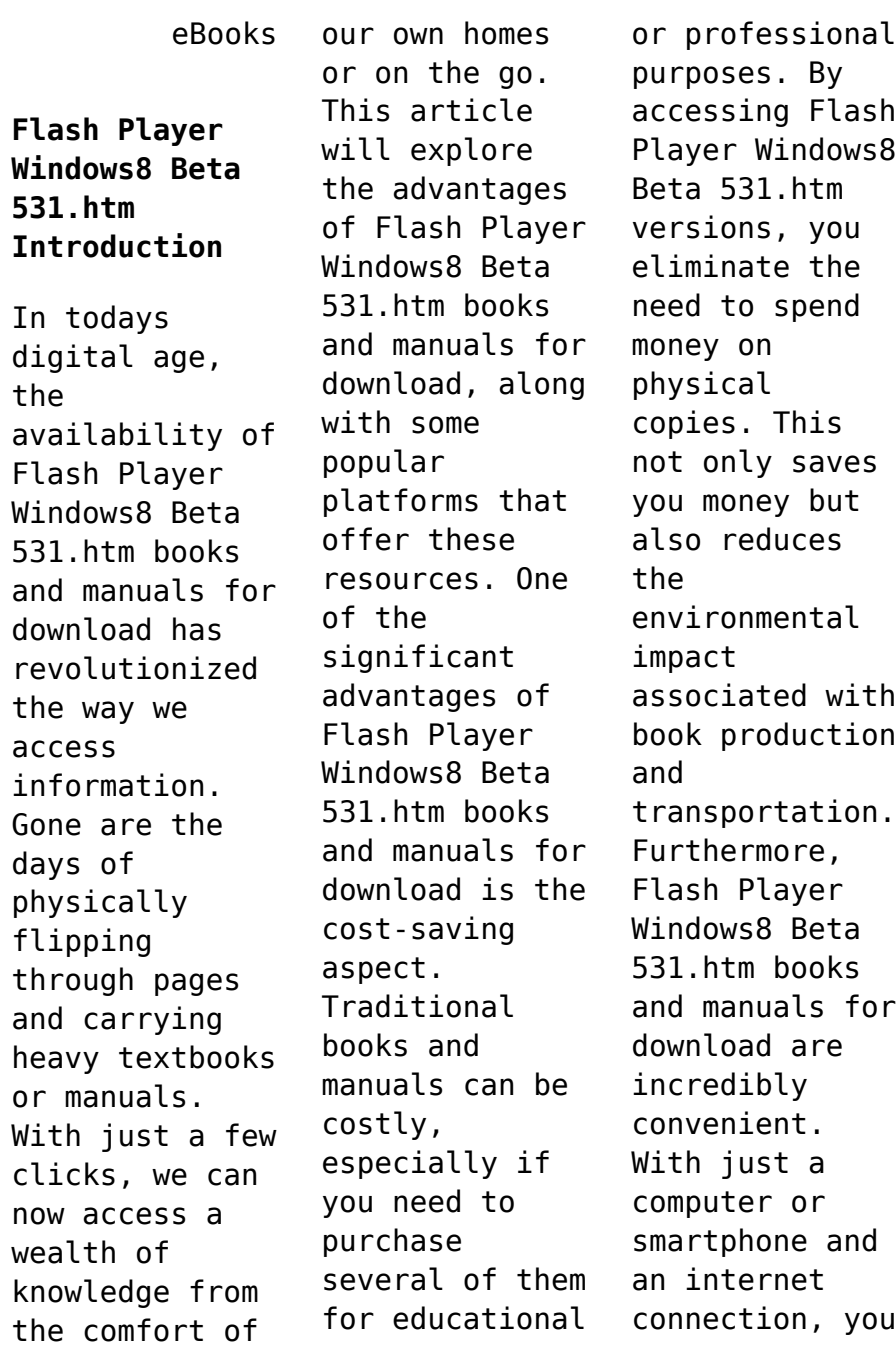

can access a vast library of resources on any subject imaginable. Whether youre a student looking for textbooks, a professional seeking industryspecific manuals, or someone interested in selfimprovement, these digital resources provide an efficient and accessible means of acquiring knowledge. Moreover, PDF books and manuals offer a range of benefits compared to other digital formats. PDF files are

designed to retain their formatting regardless of the device used to open them. This ensures that the content appears exactly as intended by the author, with no loss of formatting or missing graphics. Additionally, PDF files can be easily annotated, bookmarked, and searched for specific terms, making them highly practical for studying or referencing. When it comes to accessing Flash Player Windows8 Beta 531.htm books and manuals,

several platforms offer an extensive collection of resources. One such platform is Project Gutenberg, a nonprofit organization that provides over 60,000 free eBooks. These books are primarily in the public domain, meaning they can be freely distributed and downloaded. Project Gutenberg offers a wide range of classic literature, making it an excellent resource for literature enthusiasts. Another popular platform for

Flash Player Windows8 Beta 531.htm books and manuals is Open Library. Open Library is an initiative of the Internet Archive, a nonprofit organization dedicated to digitizing cultural artifacts and making them accessible to the public. Open Library hosts millions of books, including both public domain works and contemporary titles. It also allows users to borrow digital copies of certain books for a limited period, similar to a library lending system.

Additionally, many universities and educational institutions have their own digital libraries that provide free access to PDF books and manuals. These libraries often offer academic texts, research papers, and technical manuals, making them invaluable resources for students and researchers. Some notable examples include MIT OpenCourseWare, which offers free access to course materials from the Massachusetts Institute of Technology, and

the Digital Public Library of America, which provides a vast collection of digitized books and historical documents. In conclusion, Flash Player Windows8 Beta 531.htm books and manuals for download have transformed the way we access information. They provide a cost-effective and convenient means of acquiring knowledge, offering the ability to access a vast library of resources at our fingertips. With platforms like Project Gutenberg, Open Library, and

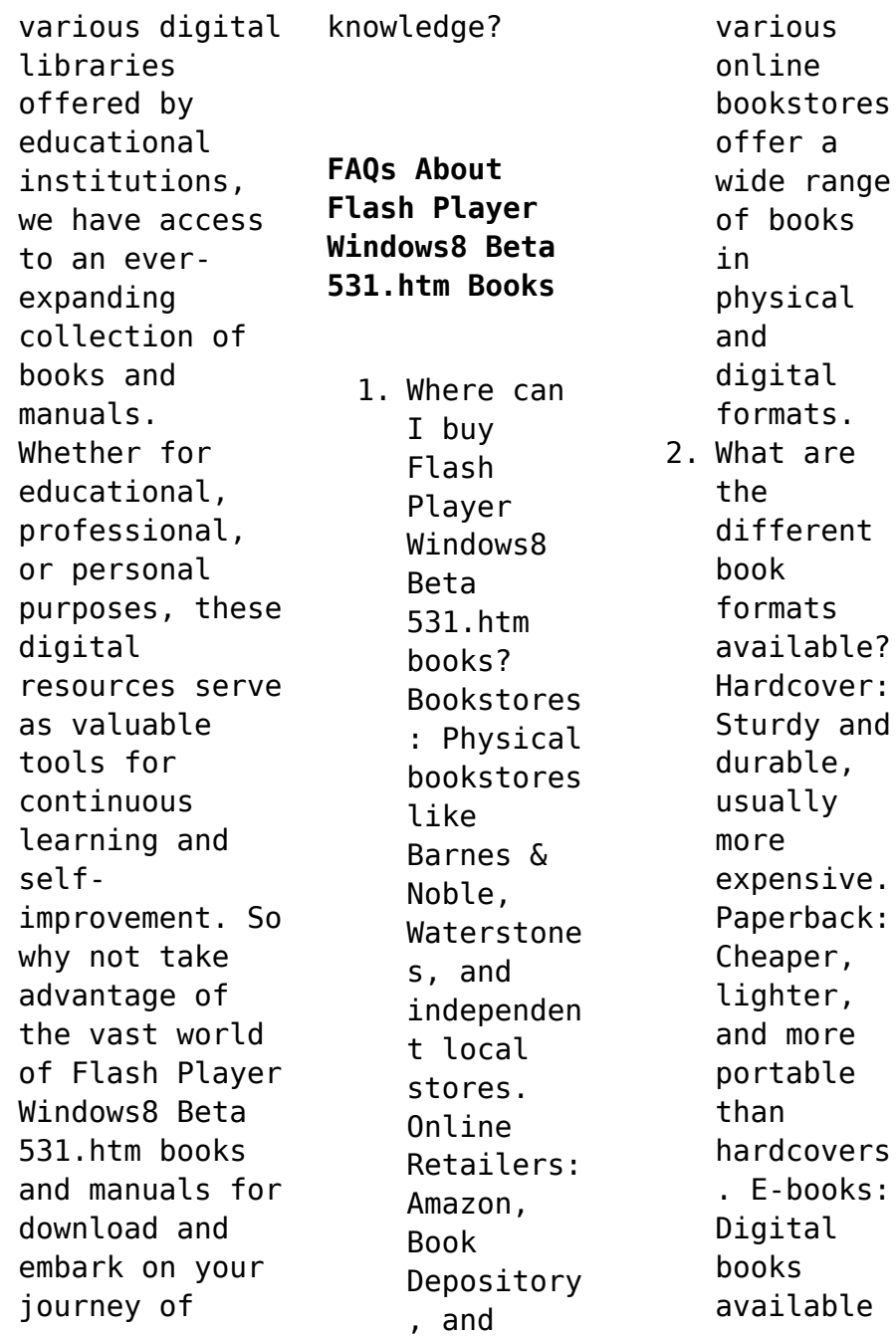

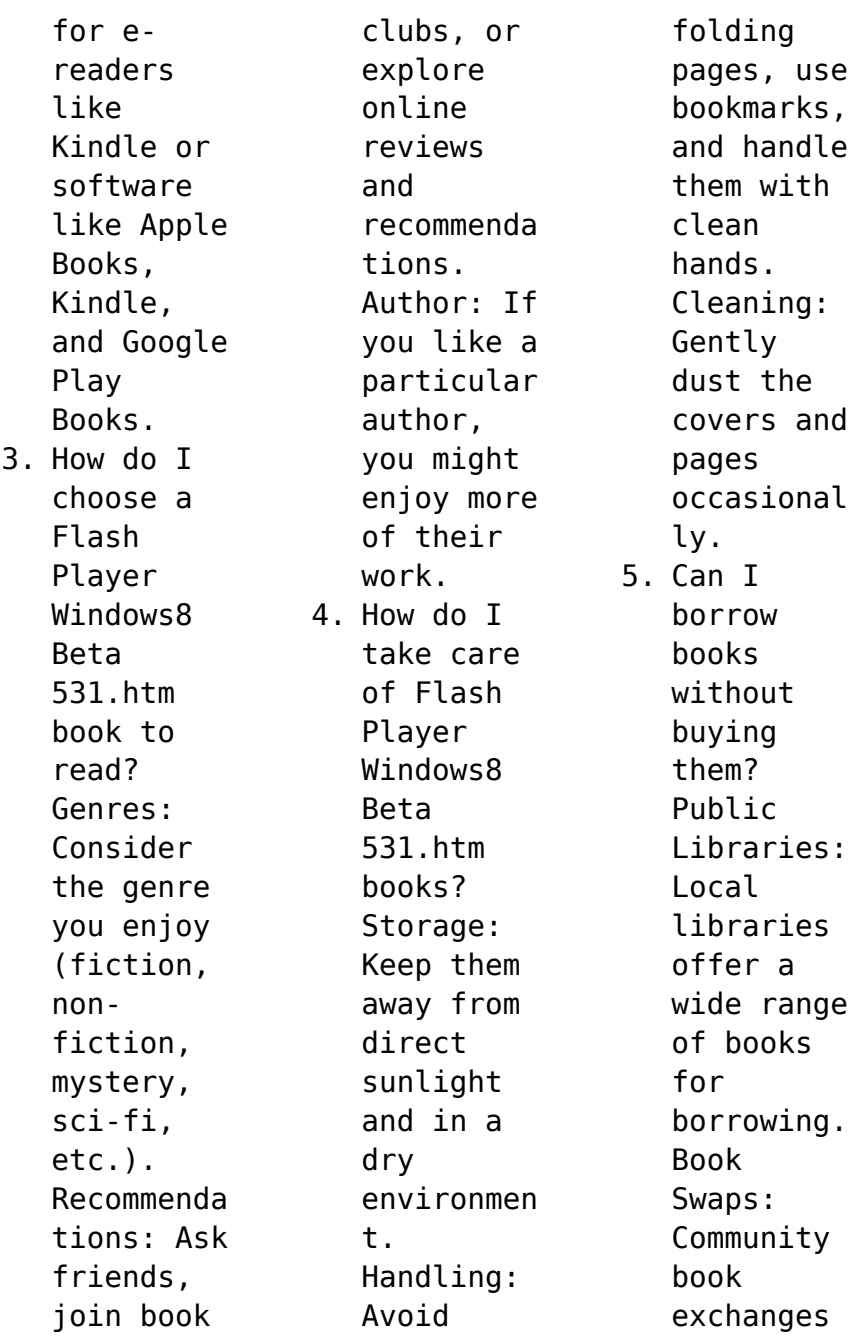

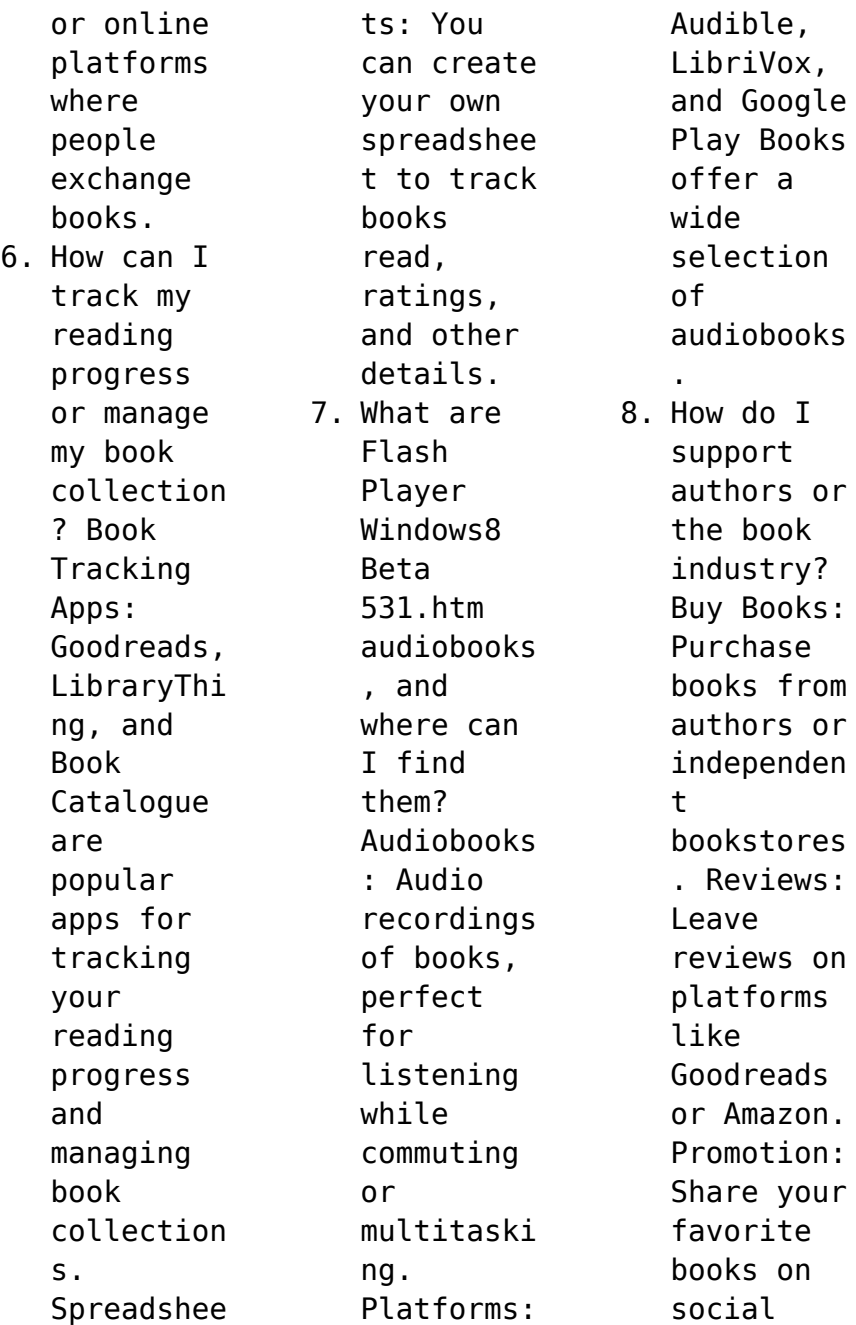

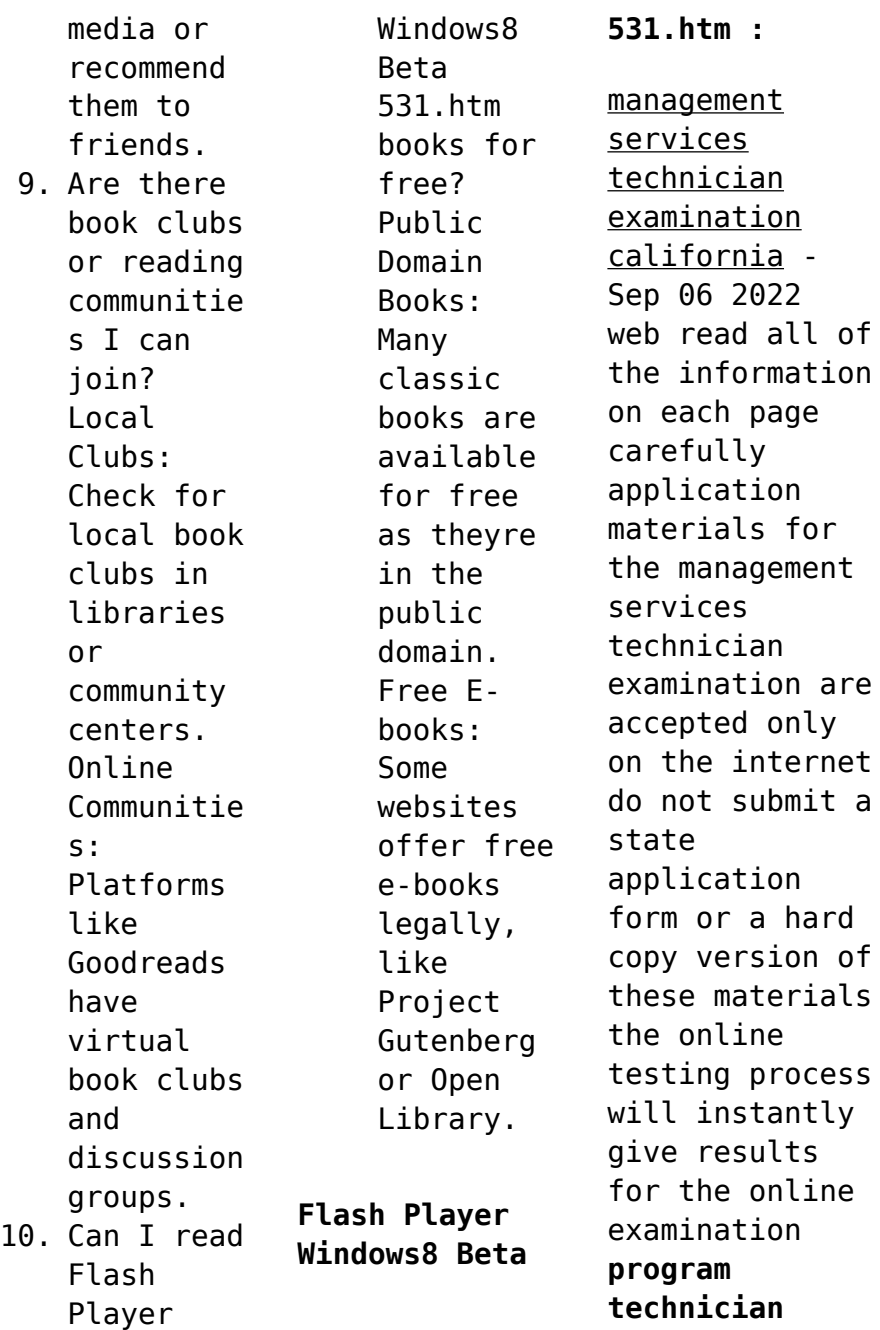

**california** - Jul 16 2023 web position description program technician this is the entry and training level for the series and the journey level for less difficult program specialist work program technician 2 leap leap minimum qualifications california - Feb 11 2023 web take the minimum qualifications assessment readiness evaluation for program technician 2 testing departments state of california all

state of california departments *california post practice test updated 2023 post test review* - May 02 2022 web sep 5 2023 the california post exam also called the post entry level law enforcement test battery pelletb contains 131 questions and has a time limit of 2 5 hours some questions are multiple choice while other questions are fill in the blank the exam is split into three categories 1 writing ability 54 questions

*state of california employee reviews for program technician indeed* - Jul 04 2022 web reviews from state of california employees about working as a program technician at state of california learn about state of california culture salaries benefits work life balance management job security and more **program technician series calhr** - Aug 17 2023 web mar 1 1996 minimum qualifications

program technician either i in the california state service one year of experience performing clerical duties at a level of responsibility not less than that of an office assistant or ii experience one year of clerical experience *program technician calcareers* - May 14 2023 web application instructions final filing date continuous who should apply applicants who meet the minimum qualifications as stated on

this bulletin may apply for and take this examination how to apply self scheduling for this examination is offered on a first come first served basis for each written examination date *california state jobs exam practice test geeks* - Aug 05 2022 web california state jobs exam free california state jobs office administrative assistant exam questions and answers free california state jobs office technician practice exam

questions and answers free california state jobs test questions and answers *supervising program technician series calhr* - Mar 12 2023 web mar 1 1996 supervising program technician i this is the first supervisory level for the series under general supervision incumbents train new employees plan organize and direct the work of a small unit comprised mainly of program technicians and personally perform the

most complex work **program technician 3 calcareers** - Dec 29 2021 web classification details program technician 3 3 522 00 4 545 00 per month view the program technician 3 classification specification application instructions who should apply applicants who meet the minimum qualifications as stated on this bulletin may apply for and take this examination how to apply **practice for the civil service ca office**

**technician test 2023** - Oct 07 2022 web with the help of online ca office technician exam study guides and ca office technician sample practice tests distributed by assessment centers with free examples and explanations to exam questions and answers you can boost your confidence and score high on the exam practice civil service free test *take a free california practice permit test dmv org* - Feb 28 2022 web set yourself up for

success with our free california permit and license practice test with information taken directly from the ca driver handbook you have access to real questions you may face at the dmv and can get a feel for the format of the actual exam plus you get unlimited retests from a pool of 50 rotating questions covering program technician 2 bulletin california - Jan 30 2022 web minimum qualifications all applicants

must meet the education and or experience requirements as stated on this examination bulletin to be accepted into the examination part time or full time jobs regardless of whether paid or volunteer positions and inside or outside california state service will count toward experience **current exams employment development department** - Jun 15 2023 web current exams california has a merit based civil service selection system this

ensures the state hires and promotes people based on job related qualifications before you can work for the state you need to take and pass an exam for the specific job classification note some positions are temporary and do not require an exam *exam posting california* - Apr 13 2023 web exam posting program technician ii final file date continuous monthly salary 3 373 00 4 227 00 note current salary levels and placement movement in the appropriate

salary range s there may be more than the listed salary ranges for a given class should be confirmed with the hiring department upon receiving a job offer *program technician practice test state of california* - Jun 03 2022 web technician practice test state of california can be taken as capably as picked to act national directory of state business licensing and regulation david p bianco 1994 about 100 papers were presented at

this first meeting on deformation of geomaterials held 12 14 sept 1994 they address lab and field tests and *program technician iii state of california department of justice* - Jan 10 2023 web sacramento ca 94244 2550 program technician iii exam code 8jual regulations and policies of the state of california governing the program area s for which the examination is being administered 3 the california criminal justice system 4 standard

office policies and procedures to ensure department requirements are met *free california dmv permit practice test 2023 ca* - Apr 01 2022 web this ca permit practice test contains 40 multiple choice questions on traffic signs defensive driving techniques and other topics from the california driver s manual you ll need to get 36 or 80 of these questions right to pass but don t stress you can take this practice test as many times

as you need to get comfortable *state of california program technician ii interview questions* - Nov 08 2022 web nov 13 2018 1 state of california program technician ii interview questions and 1 interview reviews free interview details posted anonymously by state of california interview candidates community **tvc office technician study guide 2014 calhr** - Dec 09 2022 web study guide selections division

california department of human resources 1515 s street suite 400n sacramento ca 95811 introduction thank you for your interest in the office technician general typing classification this guide is desianed to familiarize and assist you with preparing for the office technician examination *colloquial latvian the complete course for beginners* - Apr 19 2022 web dec 31 2009 this new edition of colloquial latvian has been completely rewritten to

make learning latvian easier and more enjoyable than ever before specially written by colloquial latvian the complete course for beginners - Oct 06 2023 web sep 3 2015 this new edition of colloquial latvian has been completely rewritten to make learning latvian easier and more enjoyable than ever before specially written by colloquial latvian the complete course for beginners goodreads - Sep 24 2022 web this new edition of

colloquial latvian has been completely rewritten to make learning latvian easier and more enjoyable than ever before specially written by experienced **colloquial latvian the complete course for beginners moseley** - Jun 02 2023 web dec 21 2009 colloquial latvian the complete course for beginners colloquial series 2nd edition by dace prauliņš author christopher moseley author 3 6 3 6 out **colloquial latvian the complete course for beginners** -

## **Flash Player Windows8 Beta 531.htm**

Mar 19 2022 **colloquial latvian the complete course for beginners** - Jul 03 2023 web colloquial latvian the complete course for beginners moseley christopher amazon sg books **colloquial latvian the complete course for beginners dace** - Sep 05 2023 web colloquial latvian the complete course for beginners prauliņš dace moseley christopher amazon sg books colloquial latvian the complete course for beginners google - Feb 27 2023 web colloquial latvian the complete course for beginners authors dace praulin s christopher moseley summary this new edition of colloquial latvian has been *colloquial latvian the complete course for beginners google* - Mar 31 2023 web colloquial latvian the complete course for beginners christopher moseley psychology press 1996 foreign language study 247 pages colloquial latvianis a practical *colloquial*

*latvian the complete course for beginners google* - Oct 26 2022 web jul 1 2015 this new edition of colloquial latvian has been completely rewritten to make learning latvian easier and more enjoyable than ever before specially written by *colloquial latvian the complete course for beginners* - May 21 2022 web buy colloquial latvian the complete course for beginners 2 by prauliņš dace moseley christopher isbn 9780415458078

from amazon s book store everyday low colloquial latvian the complete course for beginners - Aug 24 2022 web jan 4 2023 colloquial latvian the complete course for beginners moseley christopher free download borrow and streaming internet archive **colloquial latvian the complete course for beginners google** - Jul 23 2022 web master the everyday language up to date cultural situations accessible and thorough cover **colloquial**

**latvian the complete course for beginners** - Jan 29 2023 web this new edition of colloquial latvian has been completely rewritten to make learning latvian easier and more enjoyable than ever before specially written by experienced colloquial latvian the complete course for beginners - Dec 28 2022 web colloquial latvian the complete course for beginners dace prauliņš christopher moseley routledge 2009 latvian language 266 pages this new

edition of *colloquial language series website colloquial latvian* - Nov 26 2022 web oct 21 1996 colloquial latvian the complete course for beginners christopher moseley 3 33 6 ratings2 reviews colloquial latvian is a practical course in everyday *colloquial latvian the complete course for beginners* - Aug 04 2023 web jul 1 2015 colloquial latvian the complete course for beginners colloquial series prauliņš dace moseley

christopher 9781138949898 amazon com books books **colloquial latvian the complete course for beginners** - May 01 2023 web jun 25 2012 this new edition of colloquial latvian has been completely rewritten to make learning latvian easier and more enjoyable than ever before specially written by experienced teachers for self study or class use the course offers a step by step approach to written and spoken latvian no prior knowledge of

the language is required **colloquial latvian the complete course for beginners core** - Feb 15 2022

**colloquial latvian the complete course for beginners** - Jun 21 2022 web jan 1 2009 colloquial latvian the complete course for beginners january 2009 authors dace praulins university of glasgow c moseley abstract this new edition of **learn bengali comedy drama script pdf the secrets of succe** - Mar 30 2022 web bangla

comedy natok script pdf bengal comedy drama script pdf and f40dba8b6f play scripts one act of playing full length plays comedy scripts to play drama play full bengali comedy drama script pdfsdocuments com copy - May 12 2023 web aug 5 2023 bengali comedy drama script pdfsdocuments com 1 4 downloaded from uniport edu ng on august 5 2023 by guest bengali comedy drama script **হ স র ঝটক bengali comedy video bengali comedy drama** - Jun 01 2022

web sep 1 2023  $\Pi$   $\Pi$   $\Pi$   $\Pi$   $\Pi$   $\Pi$  $\Pi \Pi$  bengali comedy video bengali comedy drama script bengali funny drama script in this video i wanted to show bengali comedy bengali comedy drama script pdfsdocuments com pdf - Jun 13 2023 web jun 16 2023 bengali comedy drama script pdfsdocuments com 1 9 downloaded from uniport edu ng on june 16 2023 by guest bengali comedy drama script **bengali drama script download pdf** - Nov 25 2021 web aug 16 2023 bengali

comedy drama script pdfsdocuments com 1 4 downloaded from uniport edu ng on august 16 2023 by guest bengali comedy drama script *bengali comedy drama script pdf islandskin808 by leah* - Feb 09 2023 web mar 24 2023 bengali comedy drama script pdf click here ssurll com 2t8lun bengali drama script bengali drama script pdf bengali **bengali comedy drama script pdf soundcloud** - Jul 14 2023 web play bengali comedy drama script

pdf from falnompetsu play audiobooks and excerpts on soundcloud desktop and mobile *bengali comedy drama script pdf coub* - Dec 07 2022 web jan 16 2023 play bengali comedy drama script pdf from anwerrico1978 play audiobooks and excerpts on soundcloud desktop and mobile **get the free bengali comedy drama script pdf pdffiller** - Mar 10 2023 web bengali comedy drama script pdf play scripts musical theater and pantomimes fill sign online print email fax

or download get form **bengali comedy drama script sdocuments com** - Jan 08 2023 web bengali comedy drama script sdocuments com vle bristolfreescho ol org uk download resources liberation humayun ahmed 2016 10 *bengali comedy drama script pdf a collection of hilarious plays* - Aug 15 2023 web may 12 2023 if you are looking for some fun and laughter you might want to check out bengali comedy drama script pdf a

collection of hilarious plays in bengali language bengali drama open library - Jul 02 2022 web  $\Box$   $\Box$   $\Box$   $\Box$ bengali comedy video bengali comedy drama script bengali funny drama script in this video i wanted to show bengali comedy drama and bengali come natak samagra a lot collection bangla ebooks pdf - Aug 03 2022 web 212 works search for books with subject bengali drama evam indrajit badal sircar not in library not in library read indian history

made easy badal sarkar not in library **comedy play scripts in bengali free pdf atiyya carter** - Apr 11 2023 web nov 19 2020 comedy play scripts in bengali play scripts one act plays full length plays comedy play scripts drama play a full play script either as a downloadable pdf **bengali comedy drama script pdfsdocuments com pdf** - Oct 25 2021 web bengali comedy drama script pdfsdocuments com 1 7 downloaded from

uniport edu ng on may 30 2023 by guest bengali comedy drama script pdfsdocuments com **bangla comedy natok script pdf** - Feb 26 2022 web contextual translation of comedy drama script into bengali human translations with examples mymemory world s largest translation memory *bengali comedy drama script pdfsdocuments com uniport edu* - Sep 23 2021

top 66 short funny bengali drama script yadbinyamin org - Oct 05 2022 web collection

of dramas comedy dramas fantasy dramas fiction dramas historical dramas musical dramas non fiction dramas romantic dramas social dramas **bengali comedy drama script pdf soundcloud** - Nov 06 2022 web mar 8 2023 with short funny bengali drama script you will find a wide variety of fun pictures art and many other topics according to everyone s taste and desire article **প র ইভ ট অফ স**  $\Pi$  **bengali comedy video bengali comedy** - Apr 30 2022 web may 26 2023 learn bengali

comedy drama script pdf the secrets of successful comedy writing and acting bengali comedy drama script pdf a guide to enjoying **translate comedy drama script in bengali with examples** - Jan 28 2022 web aug 20 2013 tag bengali theatre script june 10 2019 october 8 2019  $surja \n  $\square \n *\square* \n *\square* \n *\square* \n *\square* \n$$ গল প **best bangla dramas pdf collection bangla ebooks** - Sep 04 2022 web apr 9 2017 natak samagra a lot collection by various authors ebooks pdf file

type pdf qualities nice without any watermark drama is an instrument of social change it bengali theatre script  $\P$   $\P$   $\P$   $\P$   $\P$  $\Pi$  - Dec 27 2021 web jul 29 2020 bengali drama script bengali drama script pdf bengali drama script comedy bengali

drama script pdf free download bengali drama script download

Best Sellers - Books ::

[allotment month](http://www.forumswindows8.com/textbook-solutions/publication/?k=Allotment-Month-By-Month-Alan-Buckingham.pdf) [by month alan](http://www.forumswindows8.com/textbook-solutions/publication/?k=Allotment-Month-By-Month-Alan-Buckingham.pdf) [buckingham](http://www.forumswindows8.com/textbook-solutions/publication/?k=Allotment-Month-By-Month-Alan-Buckingham.pdf) [along these](http://www.forumswindows8.com/textbook-solutions/publication/?k=Along_These_Lines_6th_Edition.pdf) [lines 6th](http://www.forumswindows8.com/textbook-solutions/publication/?k=Along_These_Lines_6th_Edition.pdf) [edition](http://www.forumswindows8.com/textbook-solutions/publication/?k=Along_These_Lines_6th_Edition.pdf) [algebra 2](http://www.forumswindows8.com/textbook-solutions/publication/?k=Algebra-2-Relations-And-Functions.pdf) [relations and](http://www.forumswindows8.com/textbook-solutions/publication/?k=Algebra-2-Relations-And-Functions.pdf) [functions](http://www.forumswindows8.com/textbook-solutions/publication/?k=Algebra-2-Relations-And-Functions.pdf) [algebra 1](http://www.forumswindows8.com/textbook-solutions/publication/?k=Algebra_1_Mcgraw_Hill_Answers.pdf)

[mcgraw hill](http://www.forumswindows8.com/textbook-solutions/publication/?k=Algebra_1_Mcgraw_Hill_Answers.pdf) [answers](http://www.forumswindows8.com/textbook-solutions/publication/?k=Algebra_1_Mcgraw_Hill_Answers.pdf) [alice in](http://www.forumswindows8.com/textbook-solutions/publication/?k=alice_in_wonderland_camille_rose_garcia.pdf) [wonderland](http://www.forumswindows8.com/textbook-solutions/publication/?k=alice_in_wonderland_camille_rose_garcia.pdf) [camille rose](http://www.forumswindows8.com/textbook-solutions/publication/?k=alice_in_wonderland_camille_rose_garcia.pdf) [garcia](http://www.forumswindows8.com/textbook-solutions/publication/?k=alice_in_wonderland_camille_rose_garcia.pdf) [alice and the](http://www.forumswindows8.com/textbook-solutions/publication/?k=alice_and_the_country_of_hearts.pdf) [country of](http://www.forumswindows8.com/textbook-solutions/publication/?k=alice_and_the_country_of_hearts.pdf) [hearts](http://www.forumswindows8.com/textbook-solutions/publication/?k=alice_and_the_country_of_hearts.pdf) [amadeus](http://www.forumswindows8.com/textbook-solutions/publication/?k=amadeus.pdf) [america the](http://www.forumswindows8.com/textbook-solutions/publication/?k=america_the_beautiful_ben_carson.pdf) [beautiful ben](http://www.forumswindows8.com/textbook-solutions/publication/?k=america_the_beautiful_ben_carson.pdf) [carson](http://www.forumswindows8.com/textbook-solutions/publication/?k=america_the_beautiful_ben_carson.pdf) [algä±lanan](http://www.forumswindows8.com/textbook-solutions/publication/?k=alglanan-d-1-4-nya-sohbetler.pdf) dã4nya [sohbetler](http://www.forumswindows8.com/textbook-solutions/publication/?k=alglanan-d-1-4-nya-sohbetler.pdf) [alfa romeo gt](http://www.forumswindows8.com/textbook-solutions/publication/?k=Alfa_Romeo_Gt_1300_Junior_Owners_Manual.pdf) [1300 junior](http://www.forumswindows8.com/textbook-solutions/publication/?k=Alfa_Romeo_Gt_1300_Junior_Owners_Manual.pdf) [owners manual](http://www.forumswindows8.com/textbook-solutions/publication/?k=Alfa_Romeo_Gt_1300_Junior_Owners_Manual.pdf)